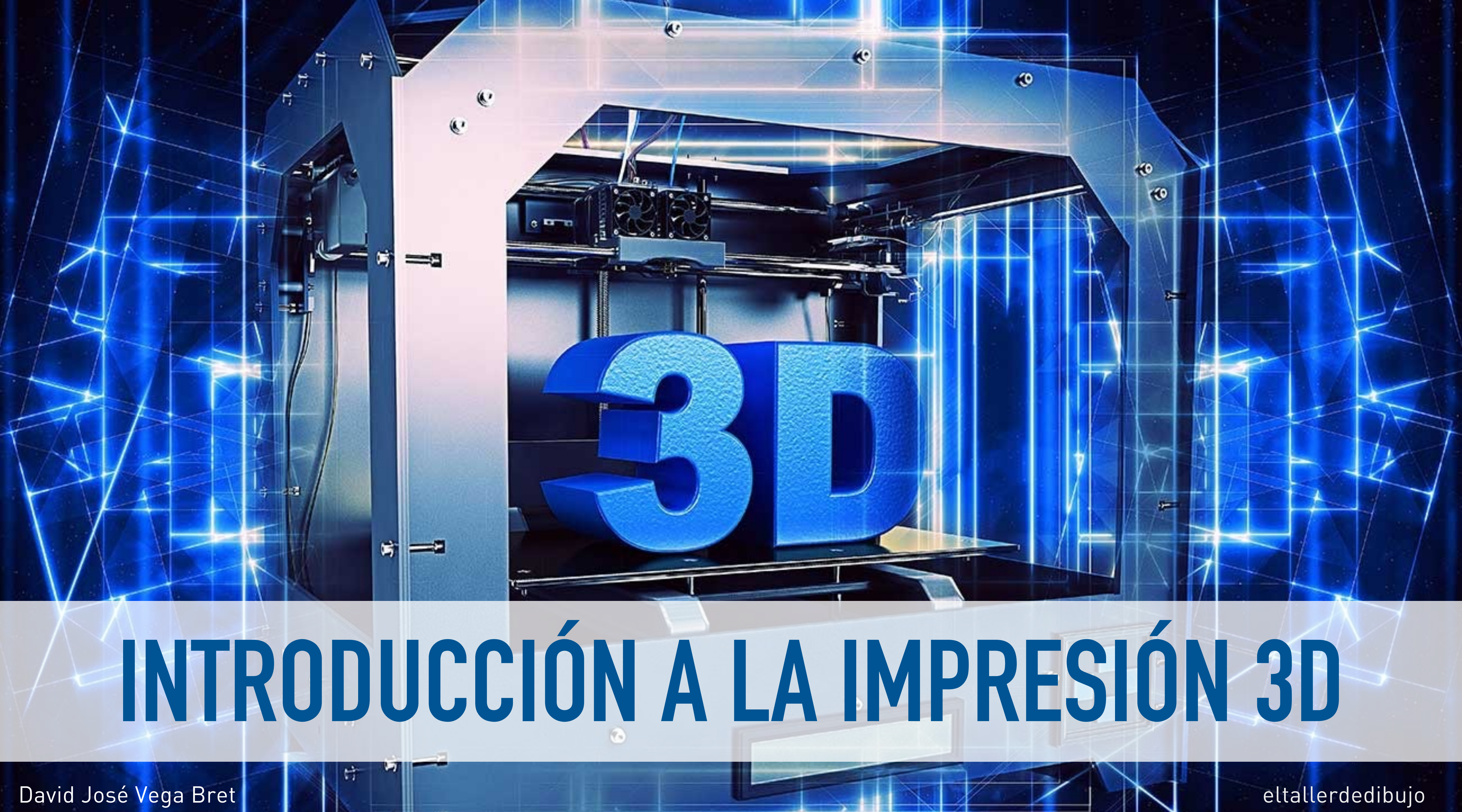

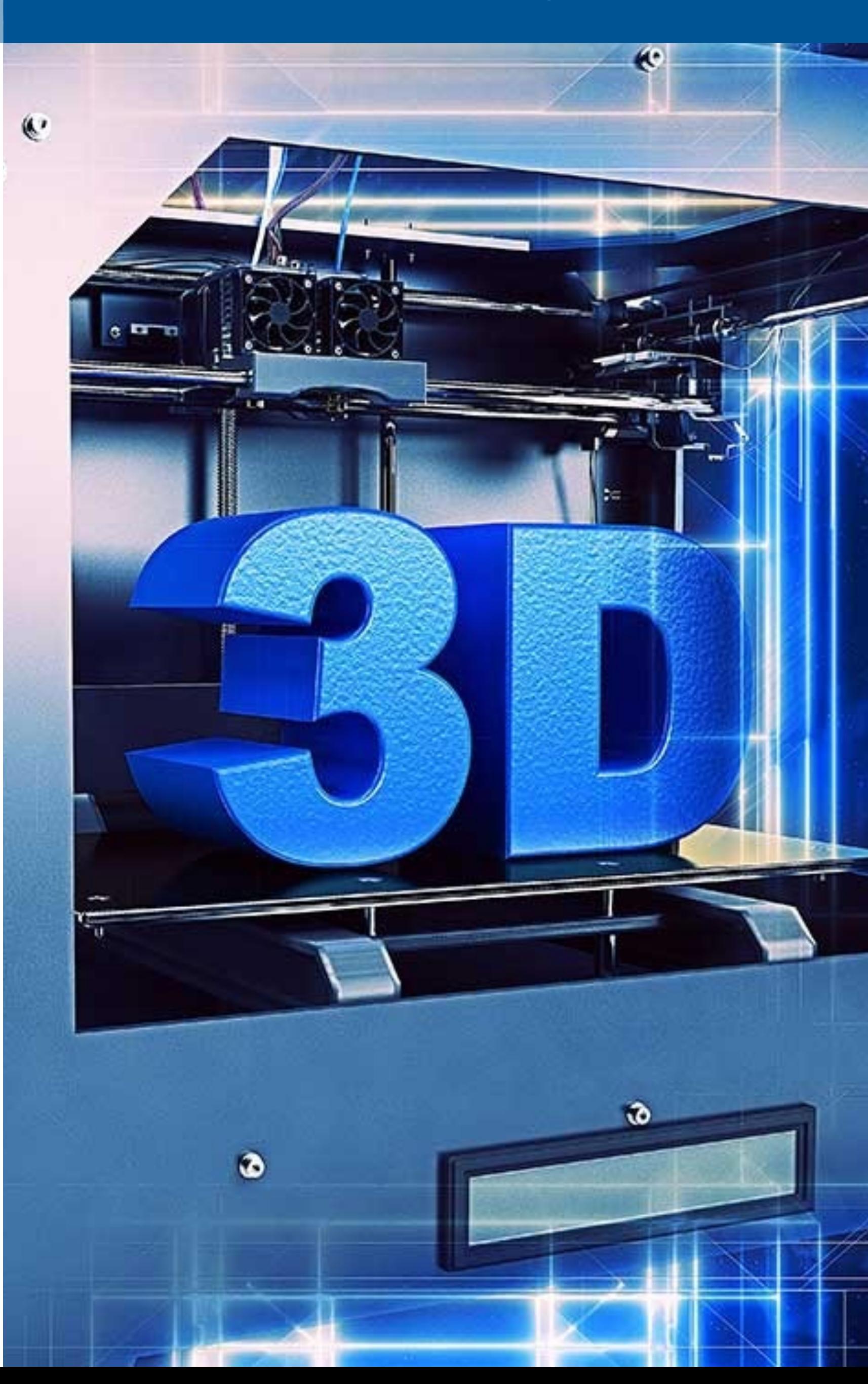

# La impresión 3D es un proceso de **fabricación aditiva**.

# **¿QUÉ ES LA IMPRESIÓN 3D?**

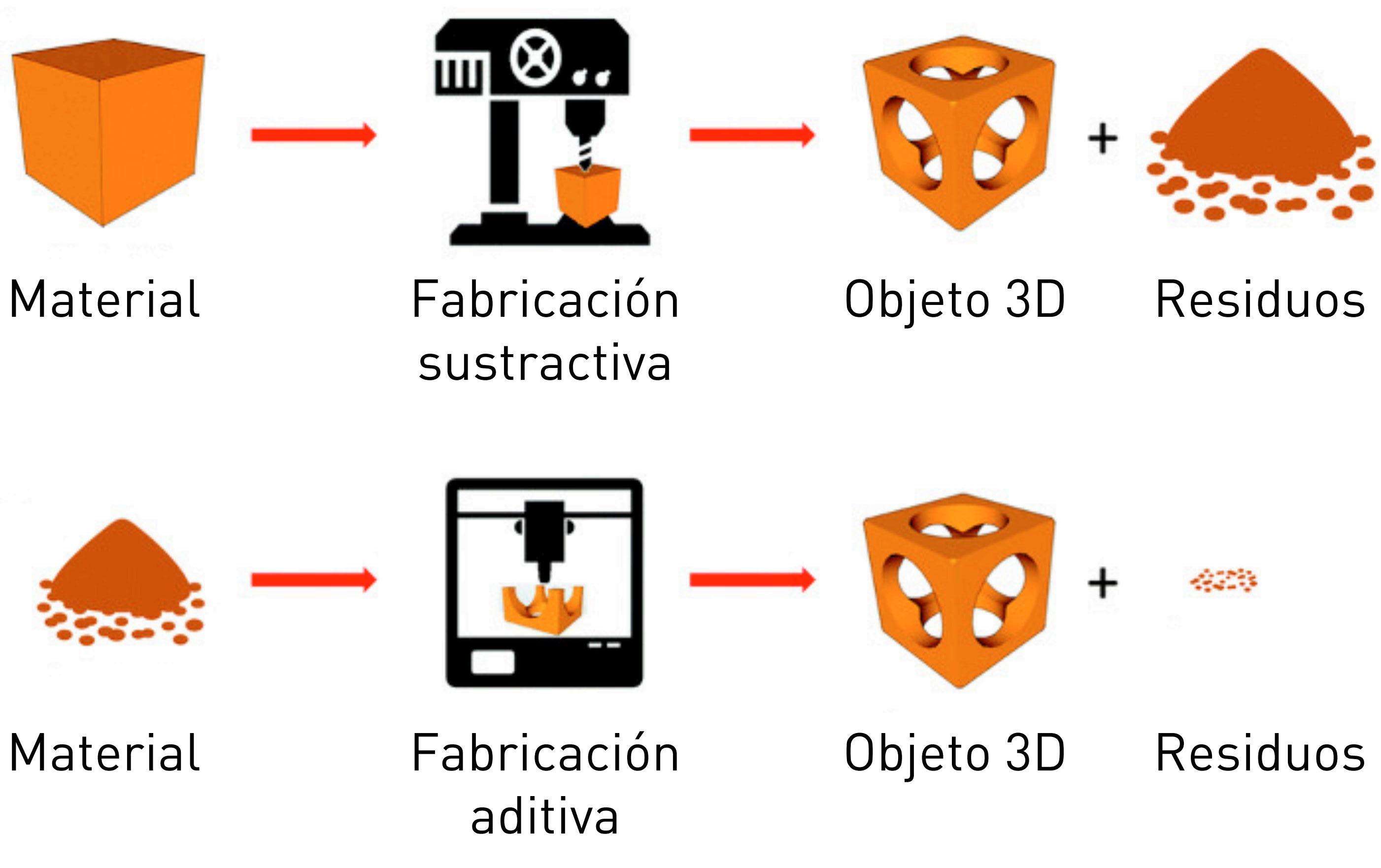

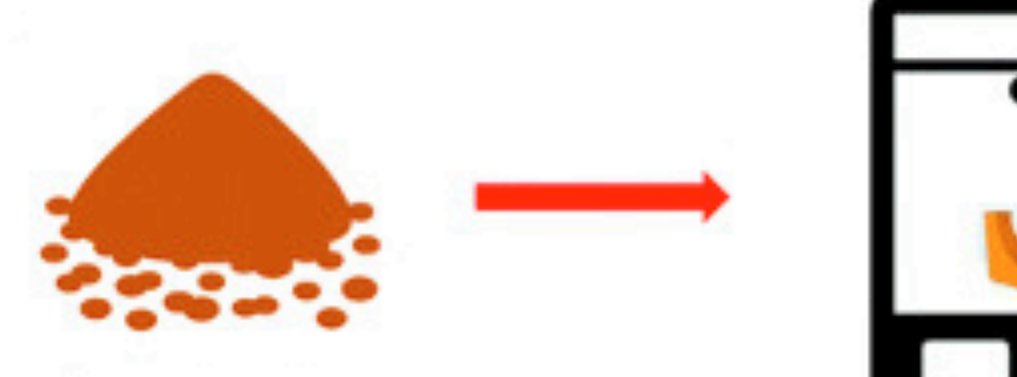

# La impresora 3D crea un modelo físico utilizando datos digitales.

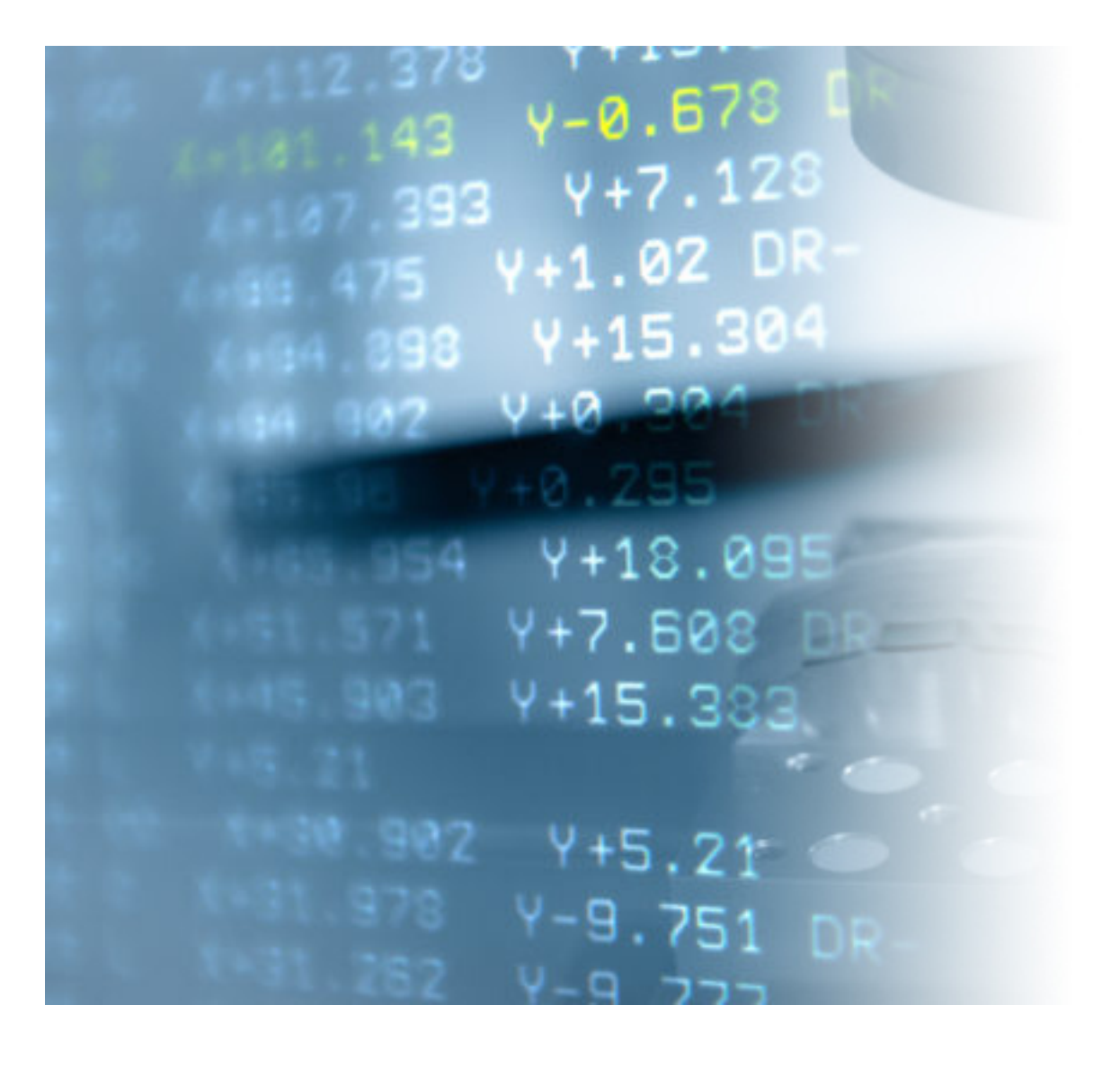

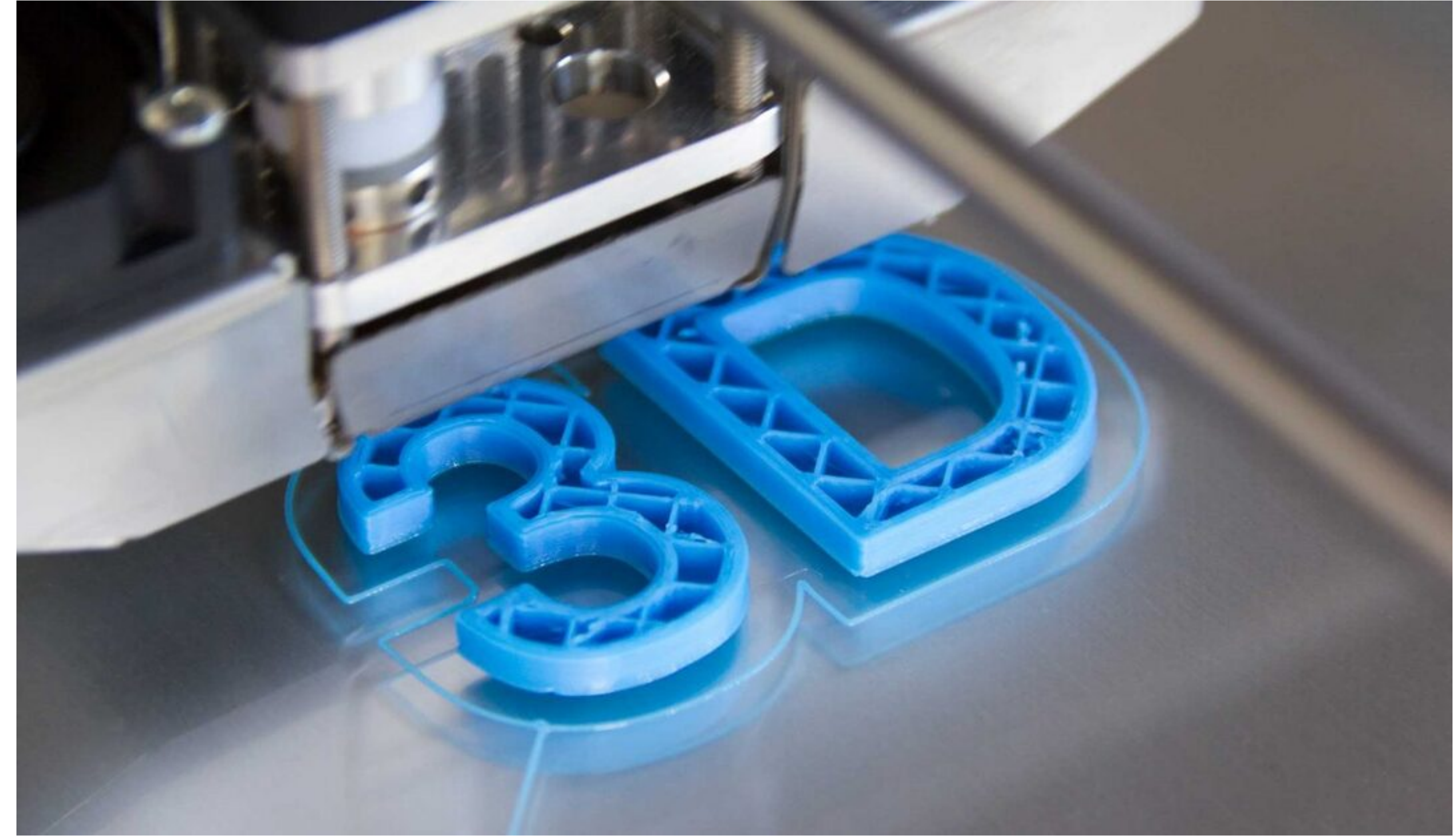

# La tecnología más utilizada es la FFF (Fabricación por Filamento Fundido) o FDM (Modelado por Deposición Fundida).

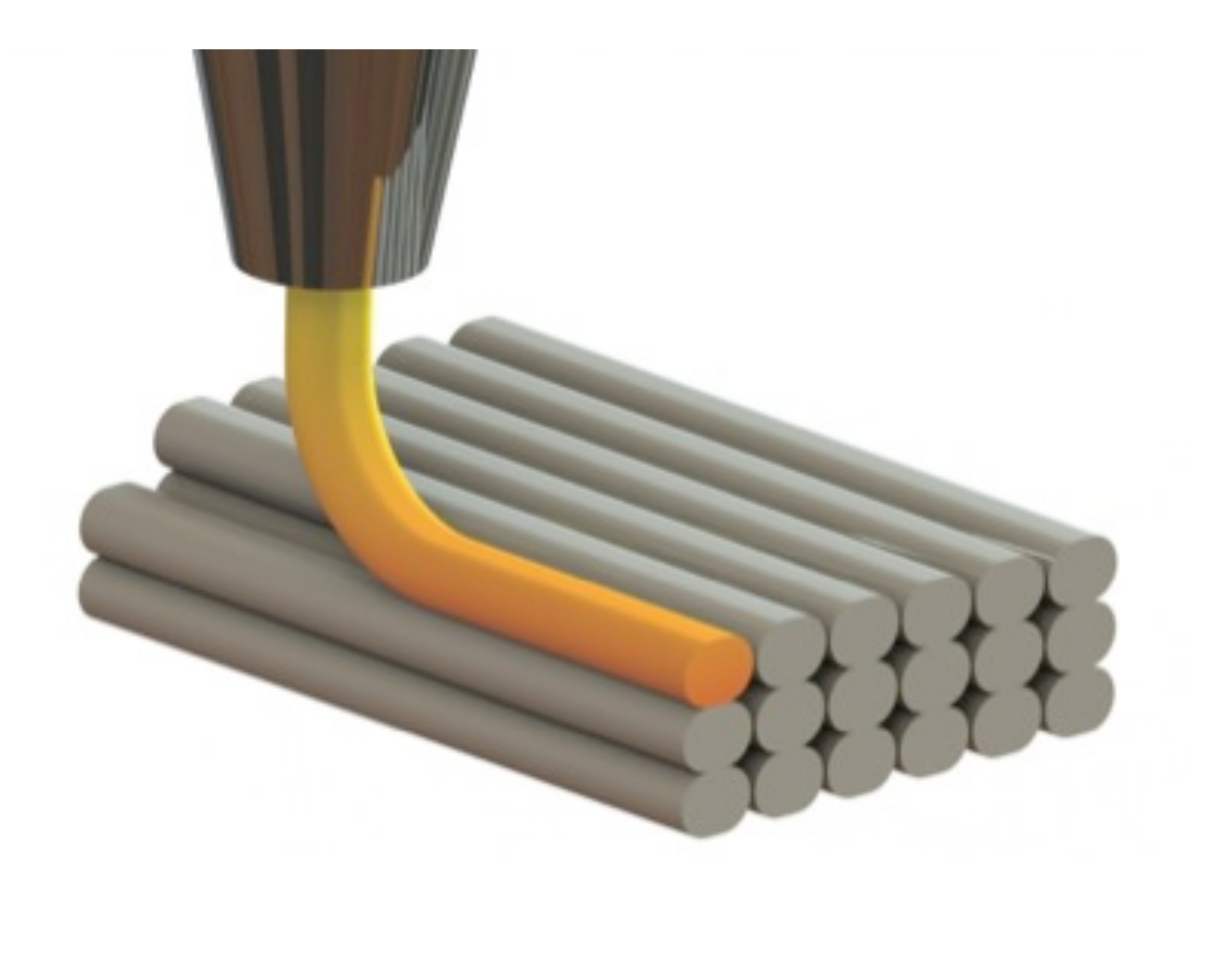

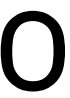

# El modelo 3D es cortado en finas rebanadas, las capas.

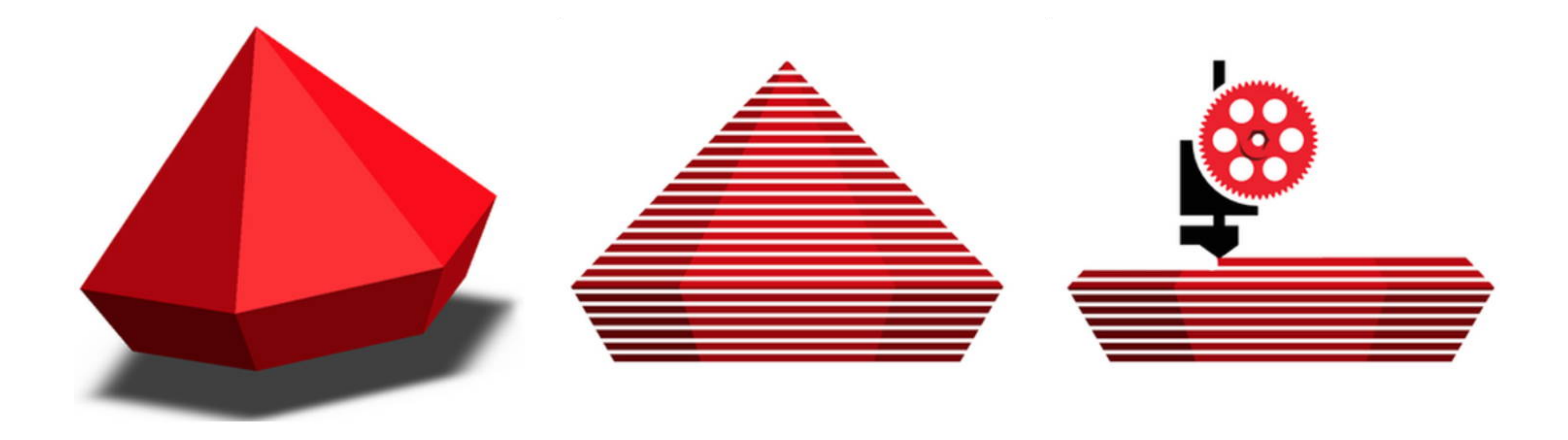

# La pieza se crea capa por capa, dibujando con el material cada una de las capas.

# 0.8 mm 0.6 mm 0.45 mm 0.3 mm 0.1 mm

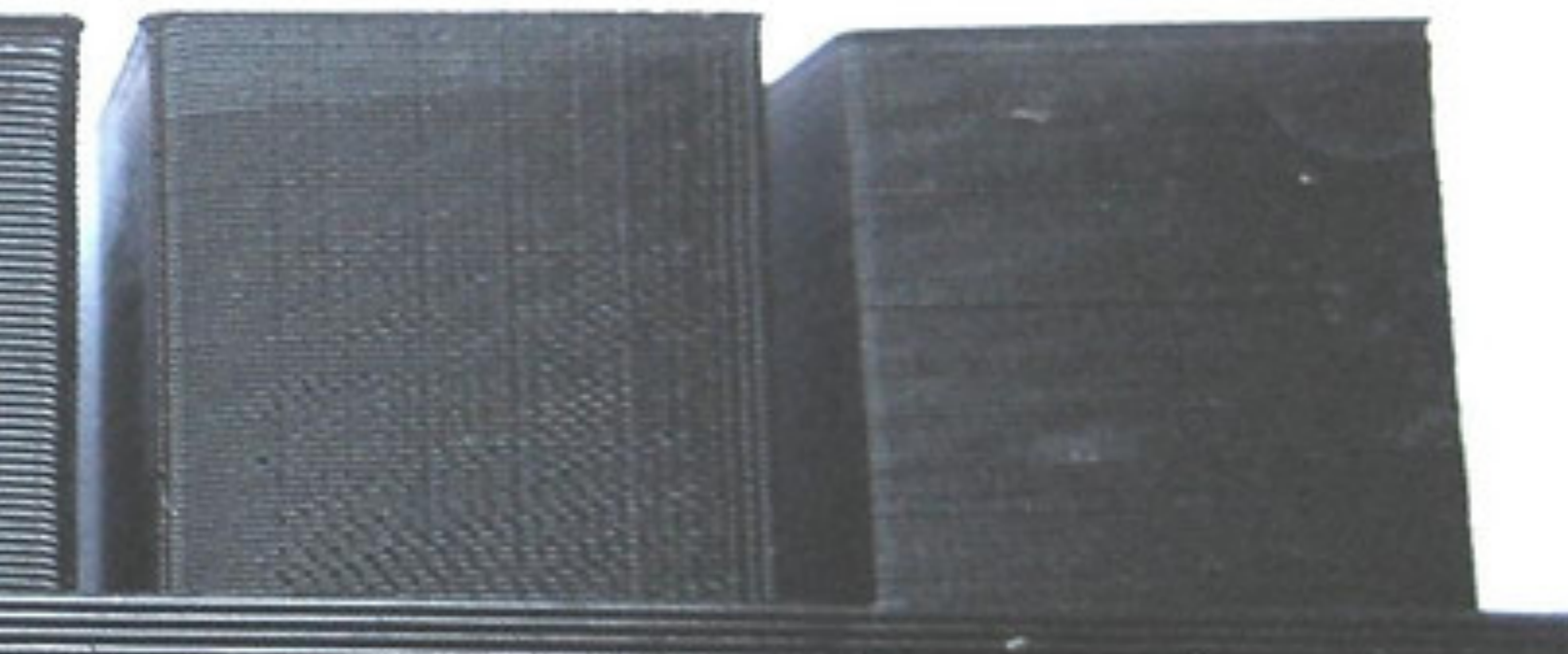

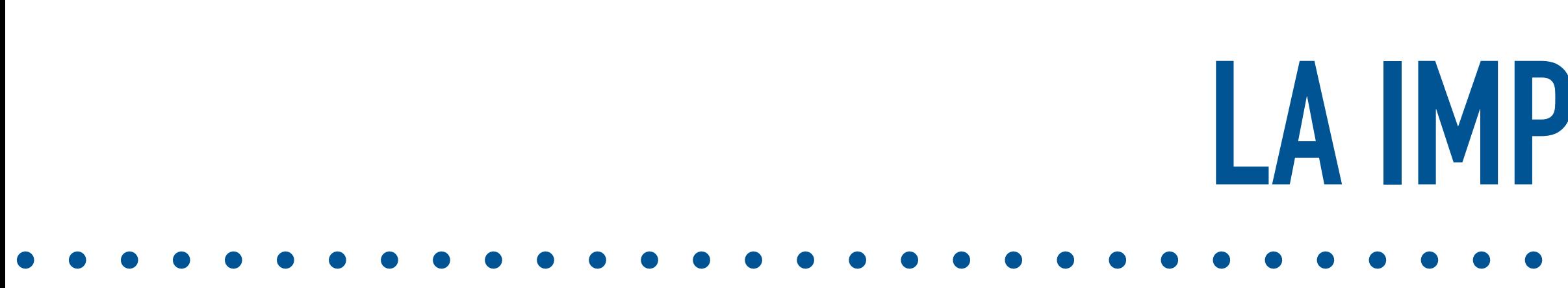

#### eltallerdedibujo

# LA IMPRESORA 3D

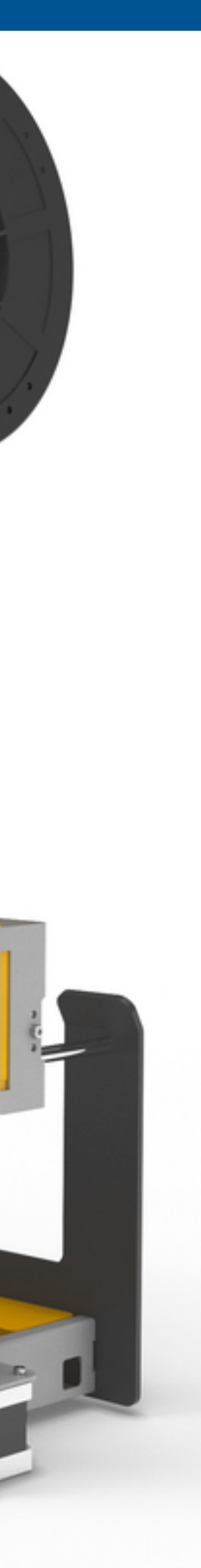

# Una impresora 3D es una máquina capaz de realizar réplicas físicas con volumen a partir de modelos 3D creados en un ordenador.

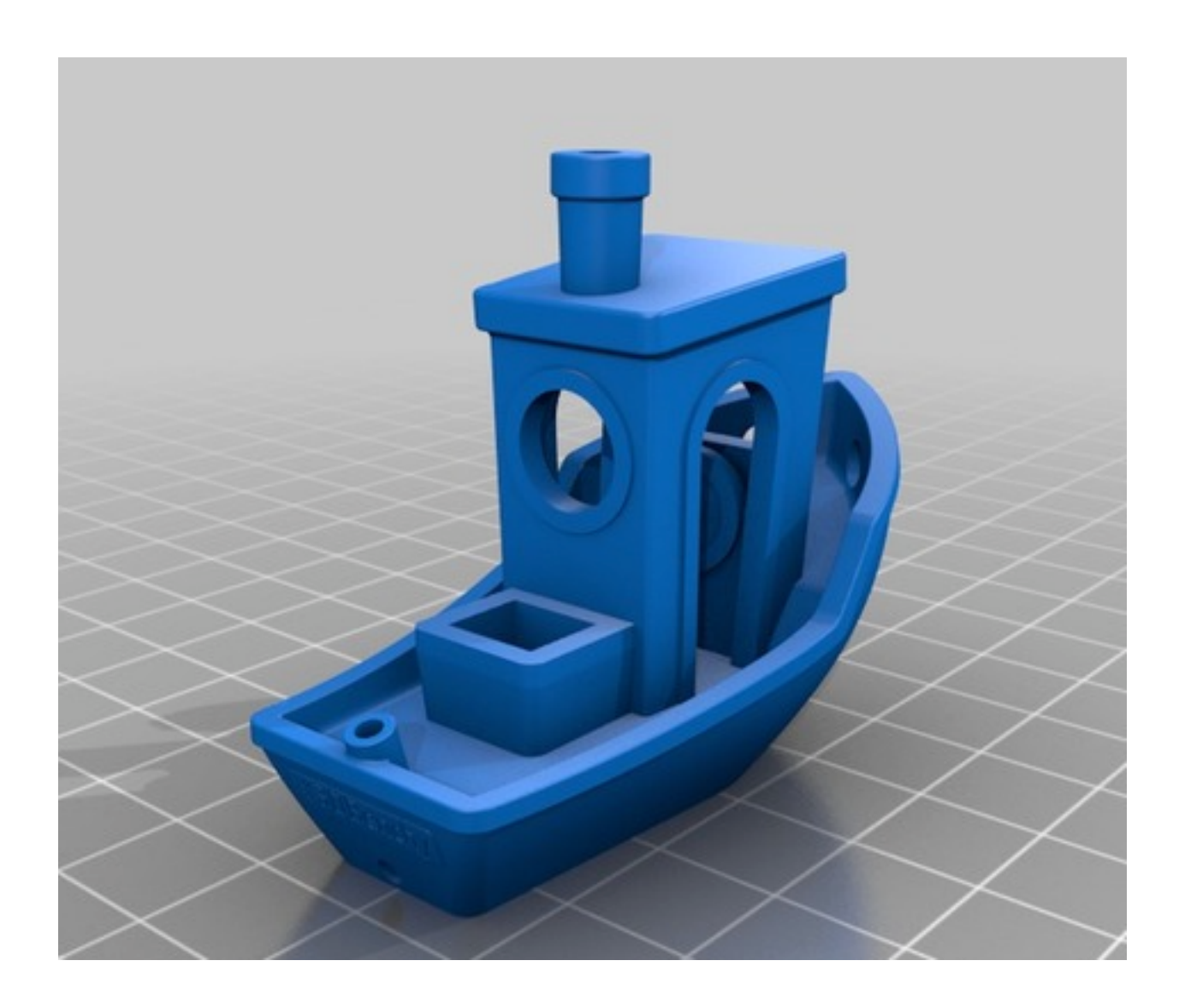

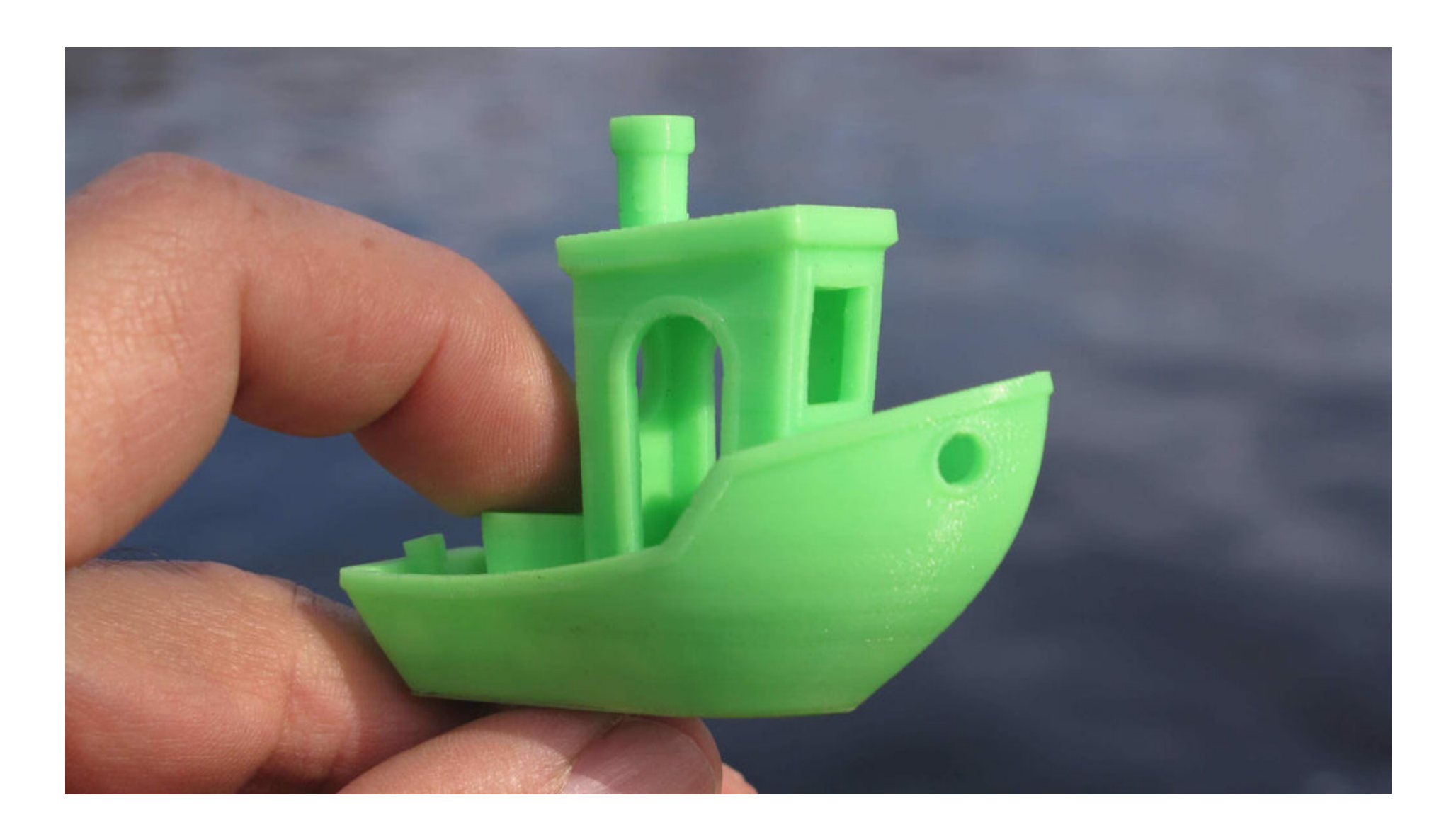

# Existen varios **tipos de tecnologías de impresión 3D**.

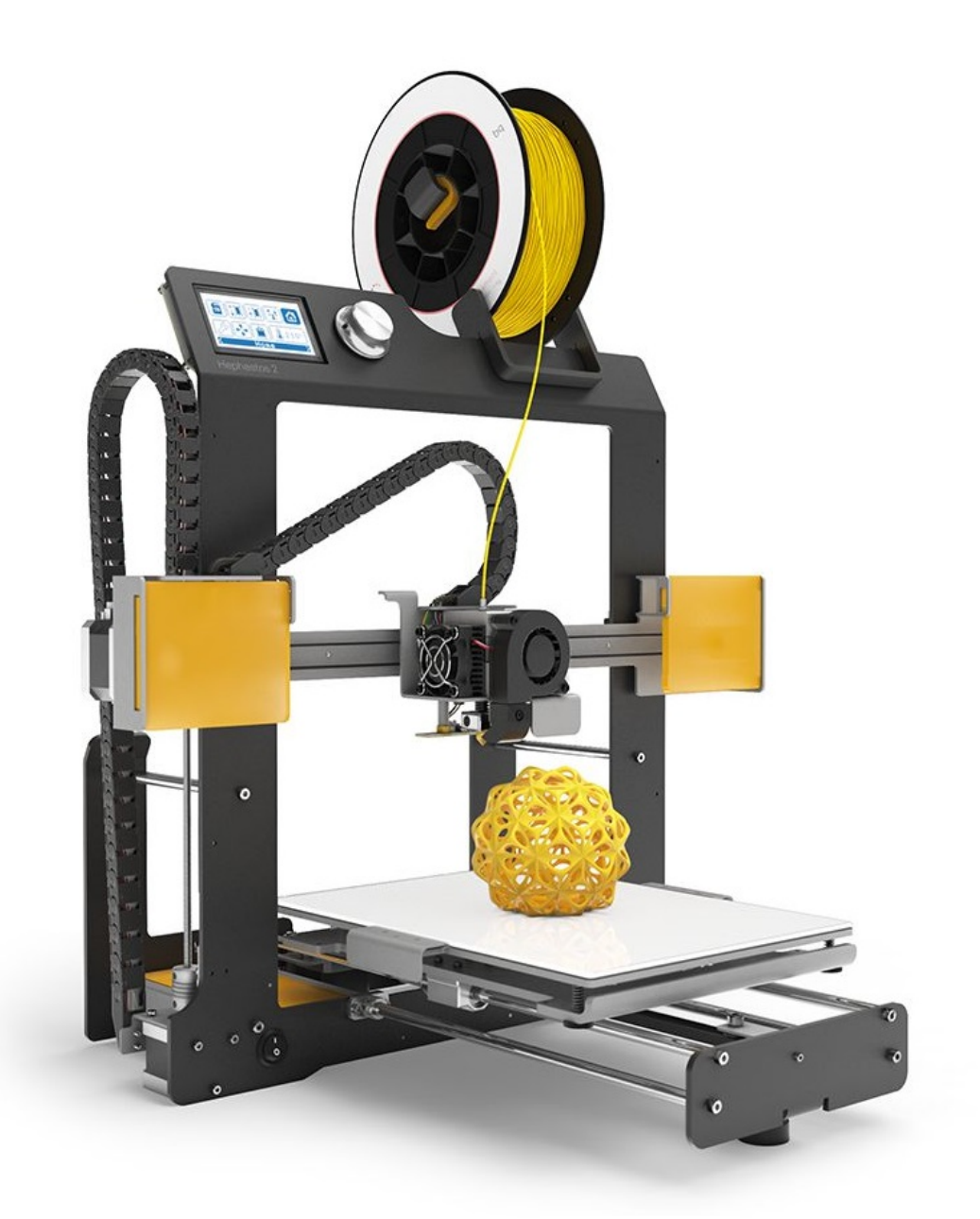

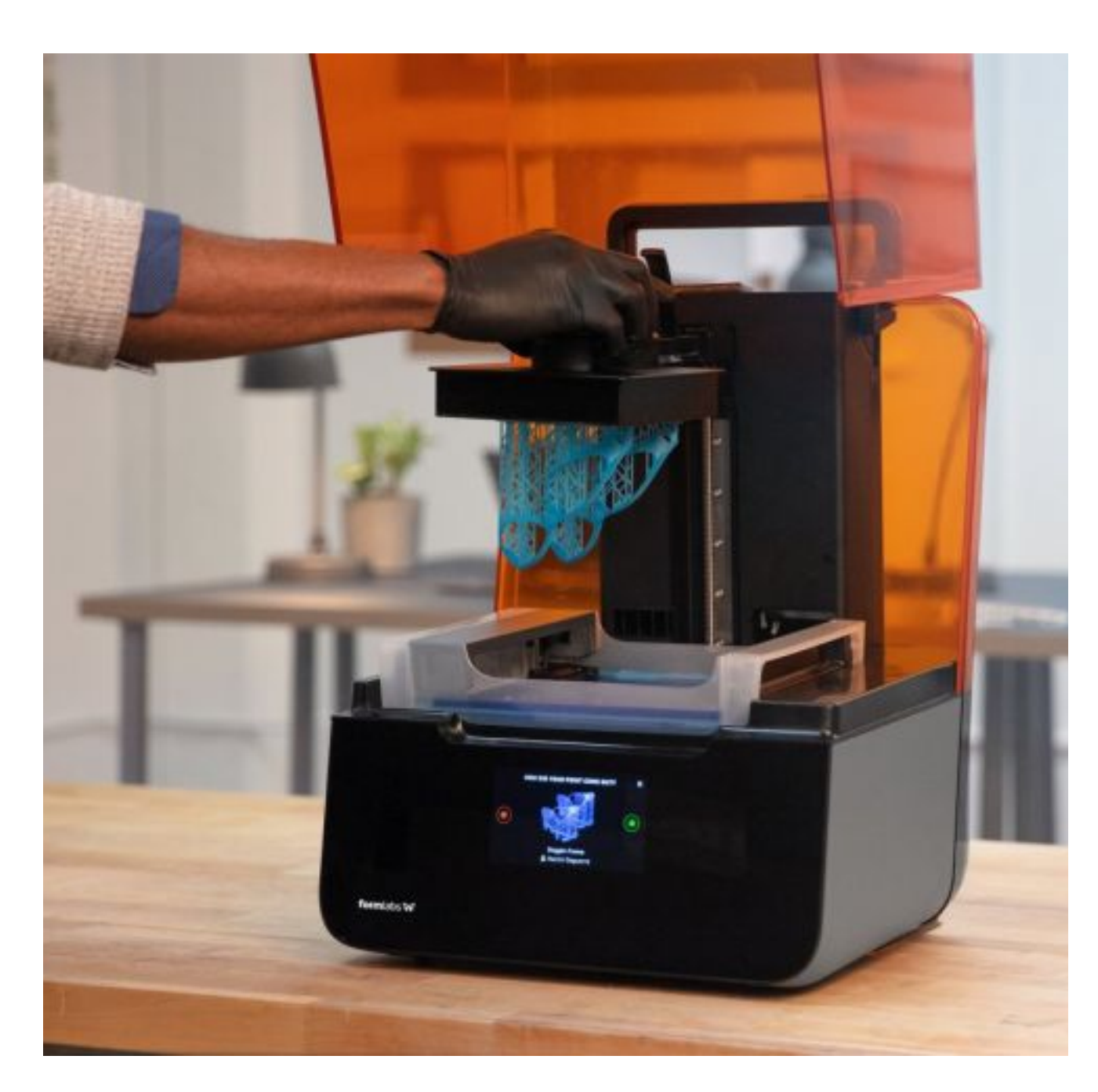

## **LA IMPRESORA 3D**

## FFF / FDM Fabricación por Filamento Fundido

SLA Estereolitografía

SLS Sintetizado Selectivo por Láser

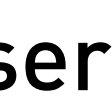

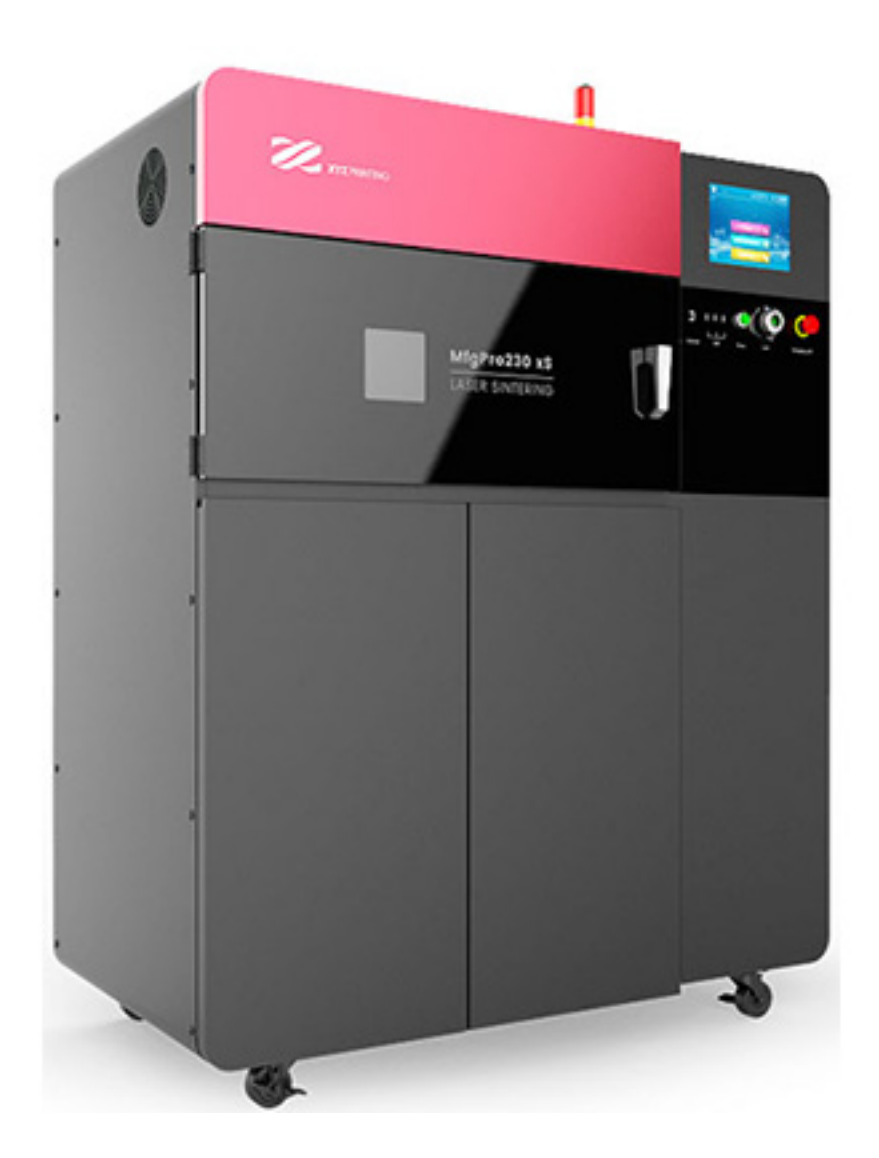

# Impresión 3D **FFF / FDM**.

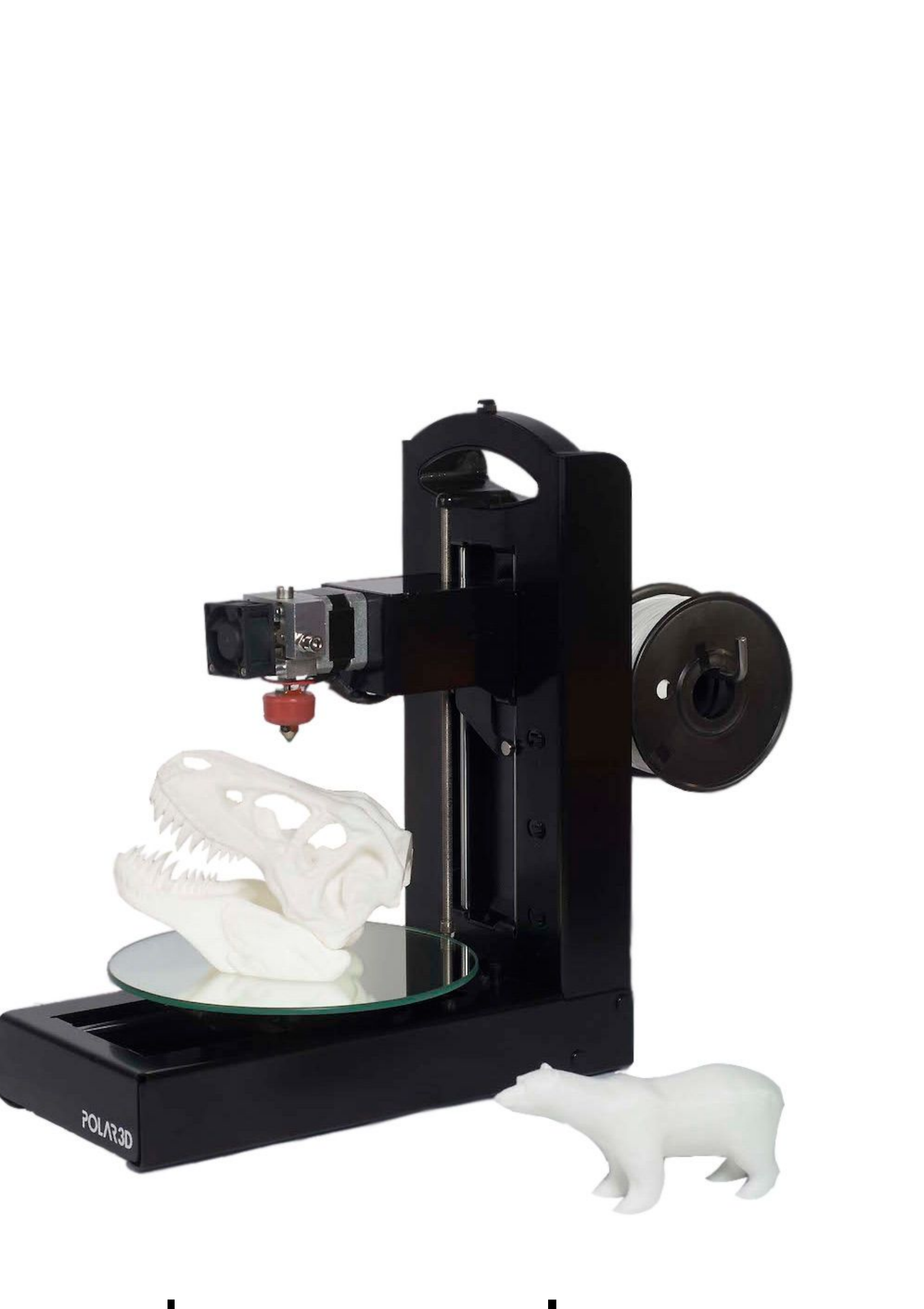

# **LA IMPRESORA 3D**

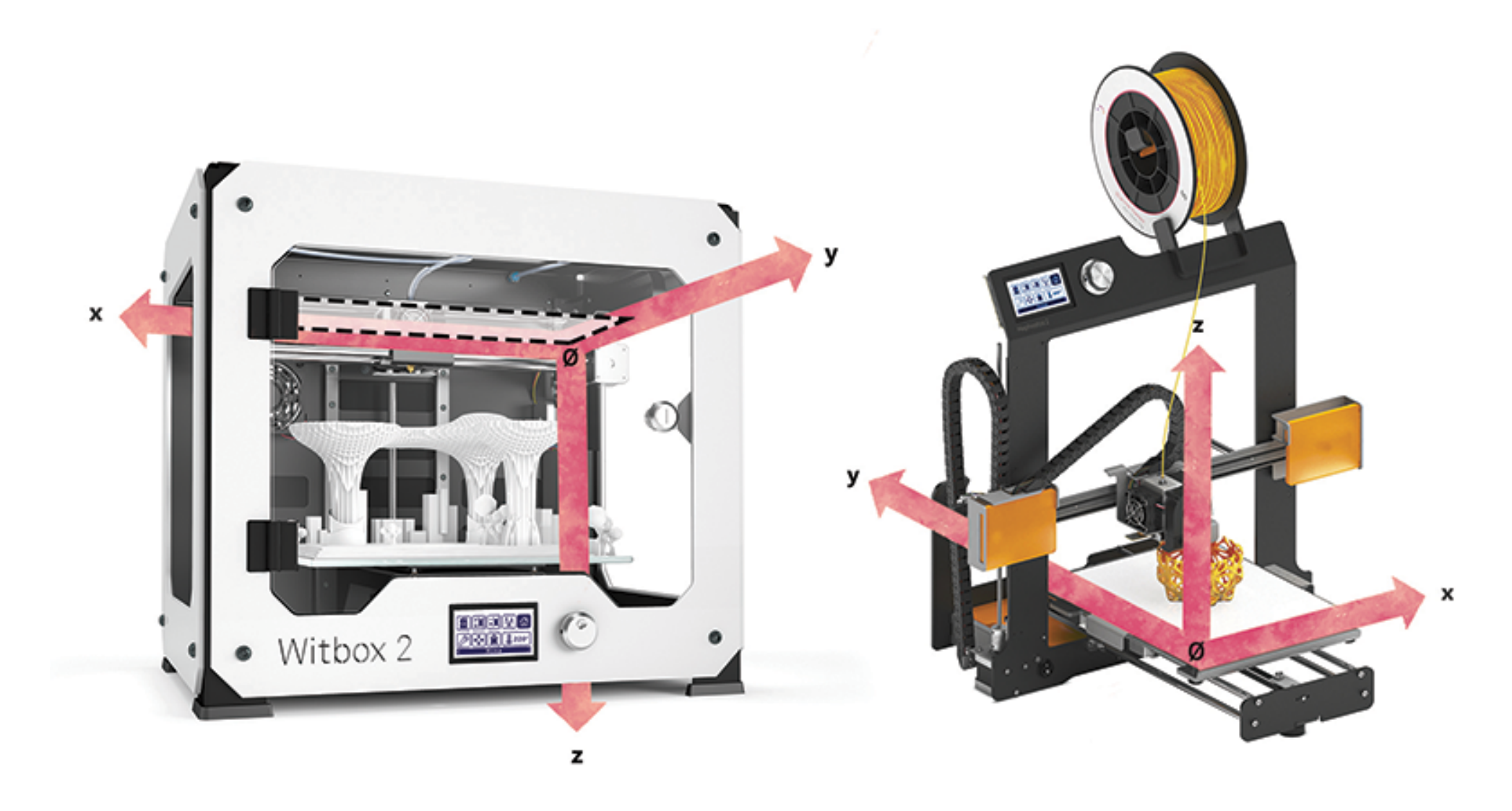

## Impresoras **cartesianas**

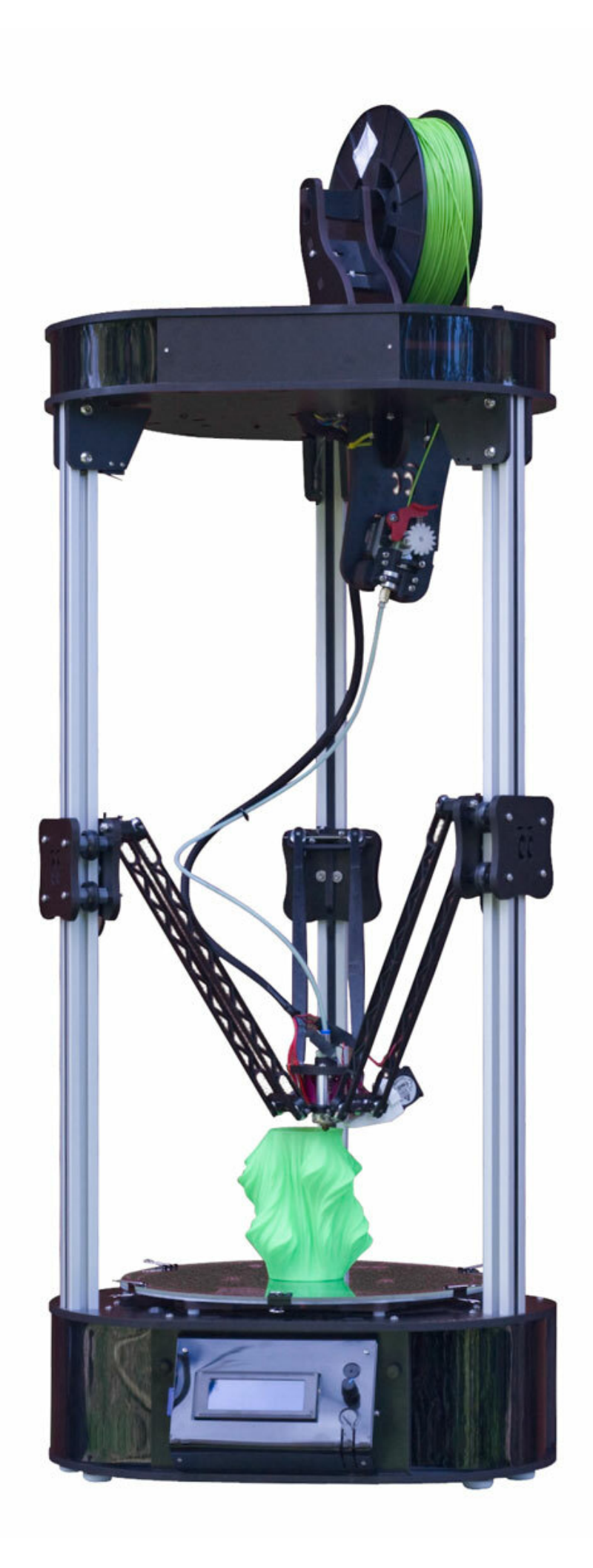

## Impresora **delta** Impresora **polar**

## Base de impresión (cama)

### Cuadro, estructura

 $\bullet$ 

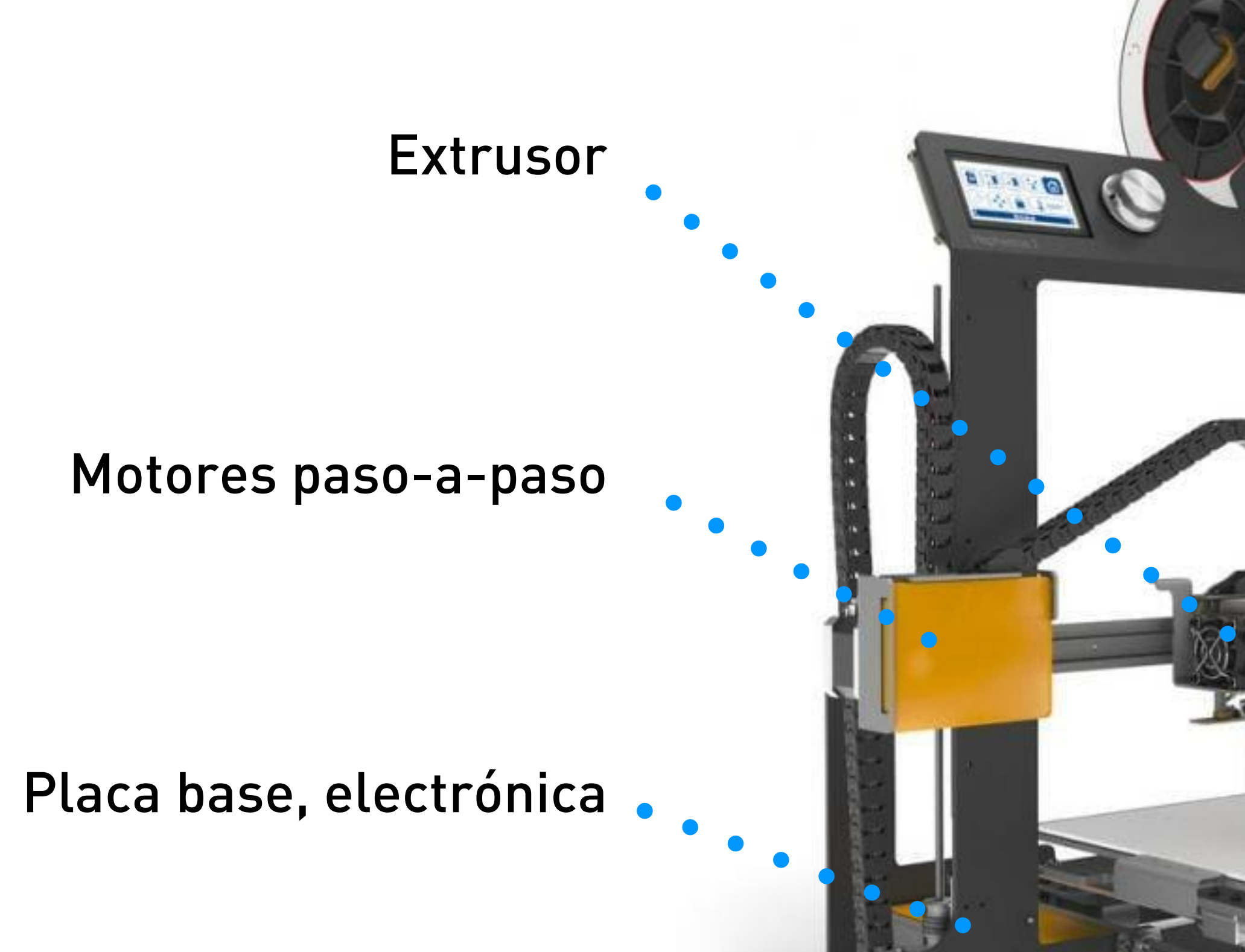

# **Partes** de una impresora 3D

# El **extrusor** de una impresora 3D

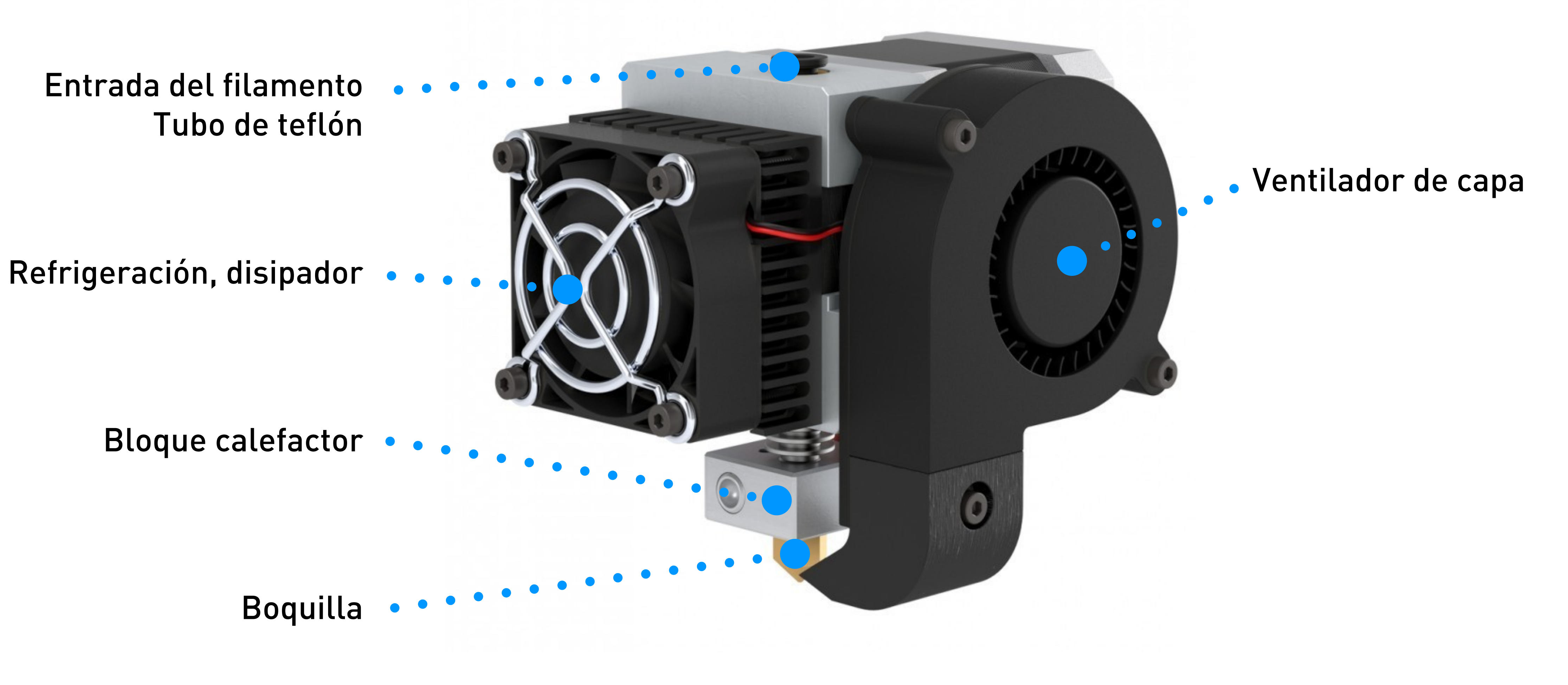

# El **extrusor** de una impresora 3D

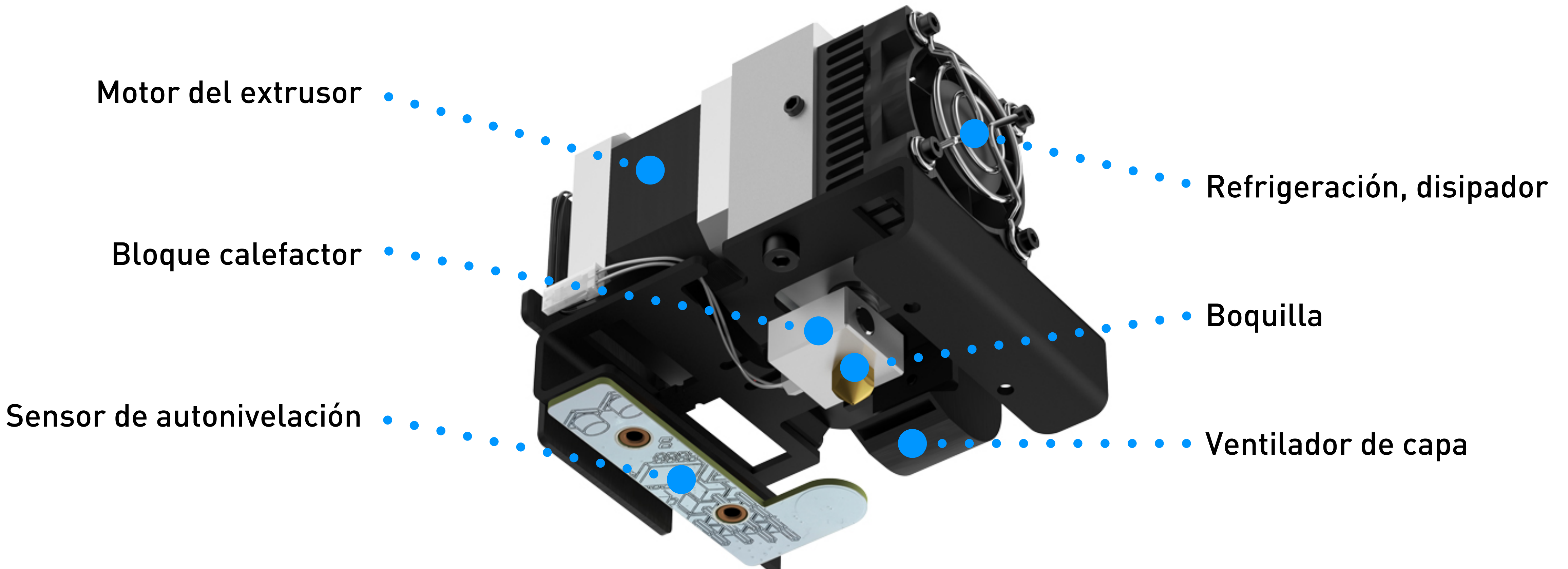

# **IMPRESIÓN DE UN MODELO 3D**

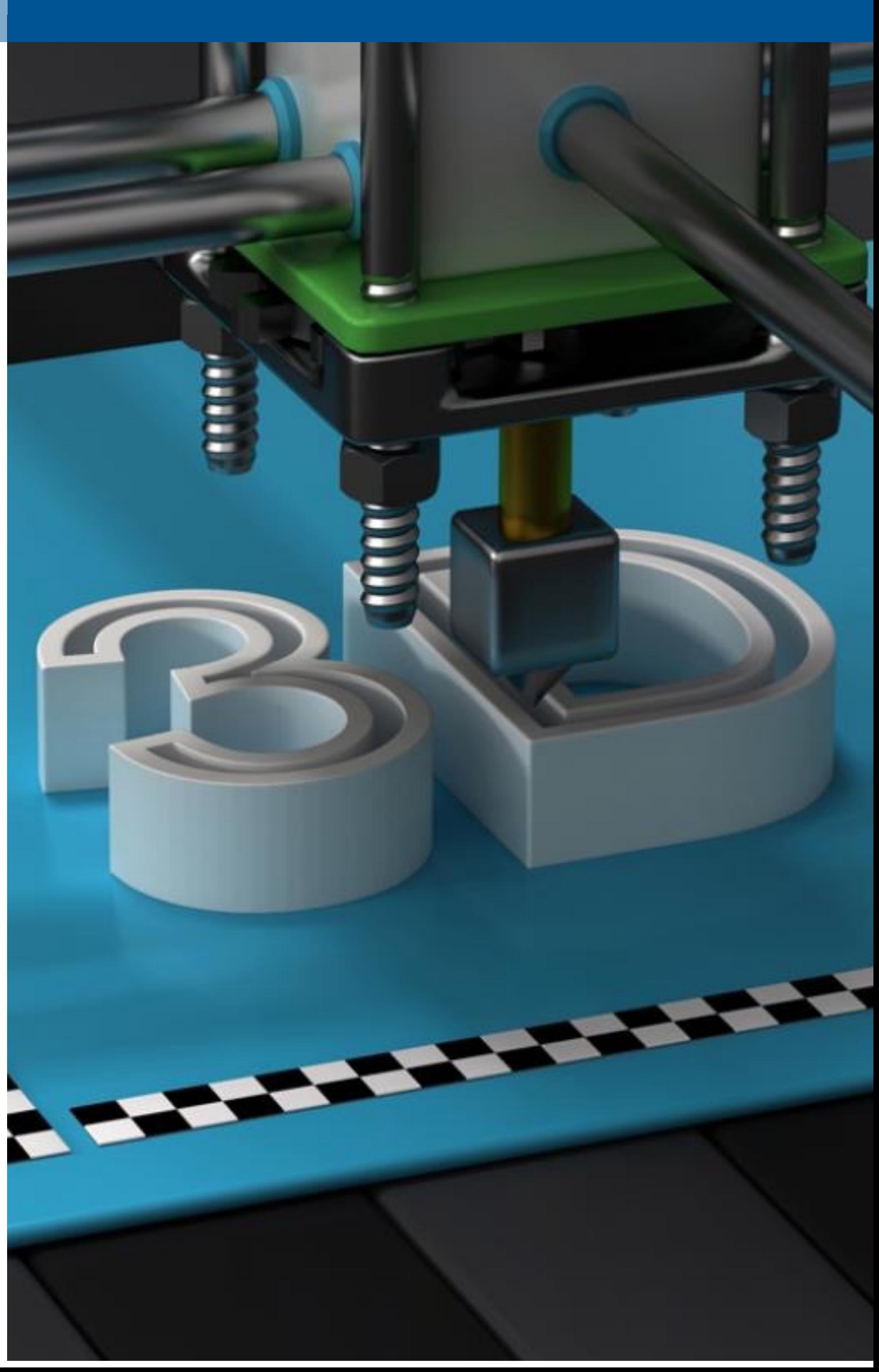

# **IMPRESIÓN DE UN MODELO 3D**

Diseño del modelo 3D Laminado e impresión Postprocesado Modelo físico

# **Proceso** de impresión de un modelo 3D

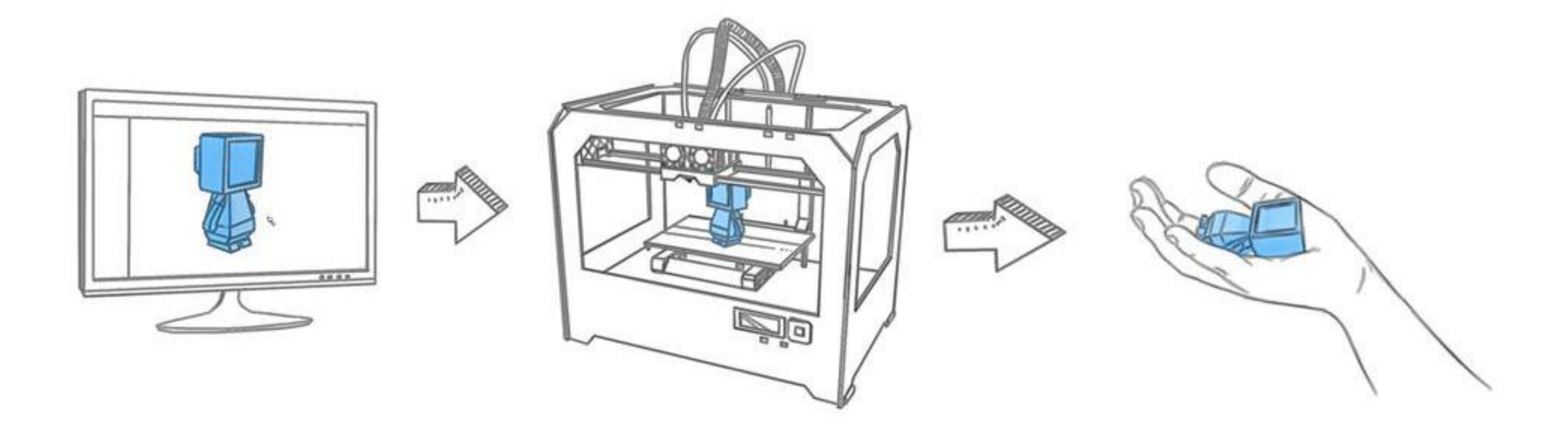

# **INTRODUCCIÓN AL MODELADO 3D**

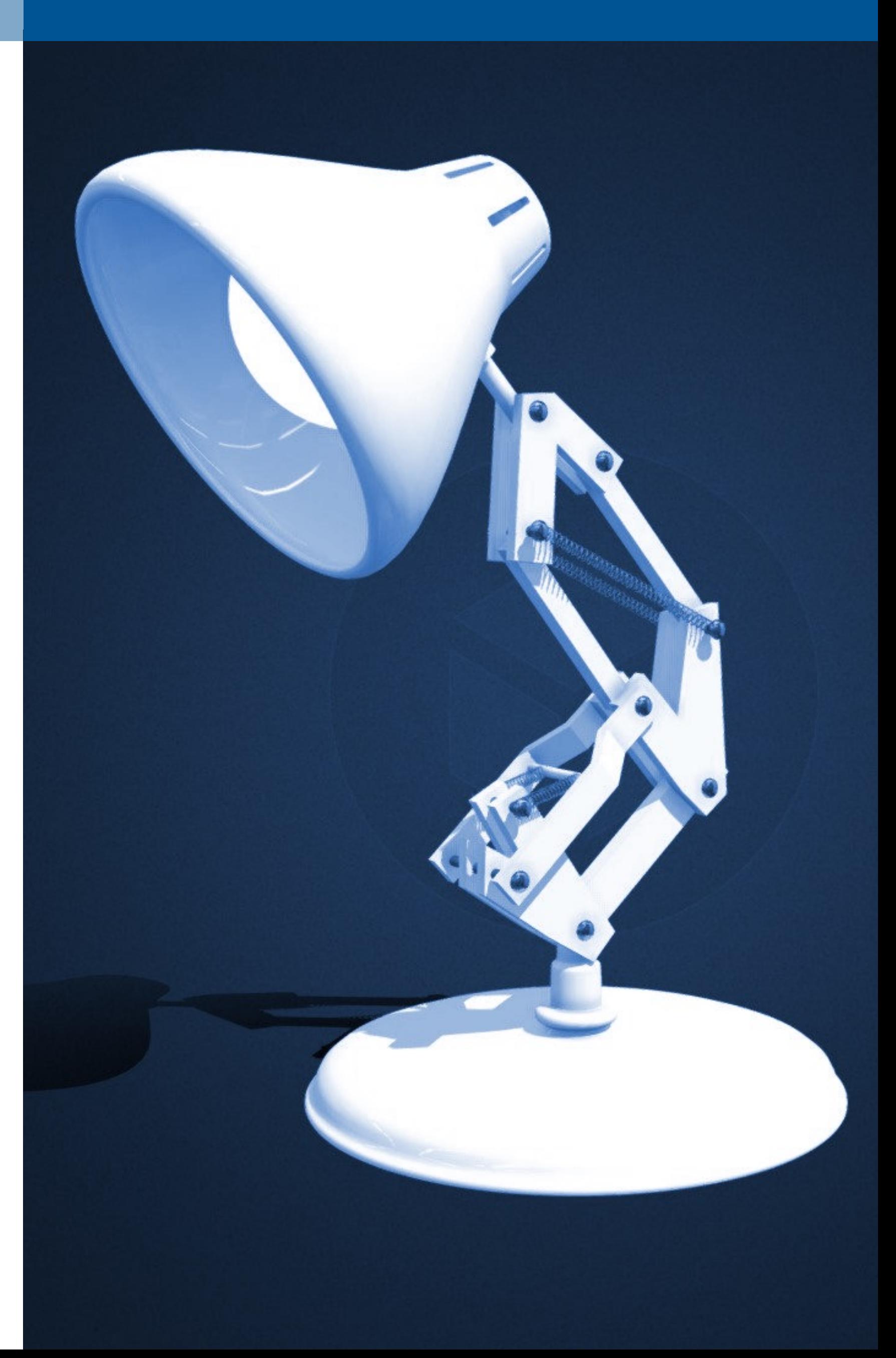

# Obtención de un **modelo 3D**

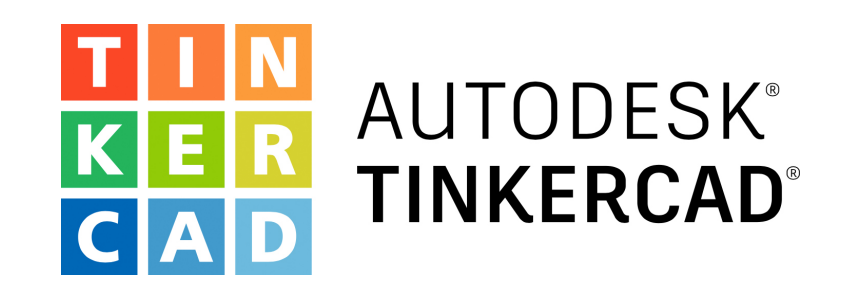

# **AUTODESK®**<br>FUSION 360

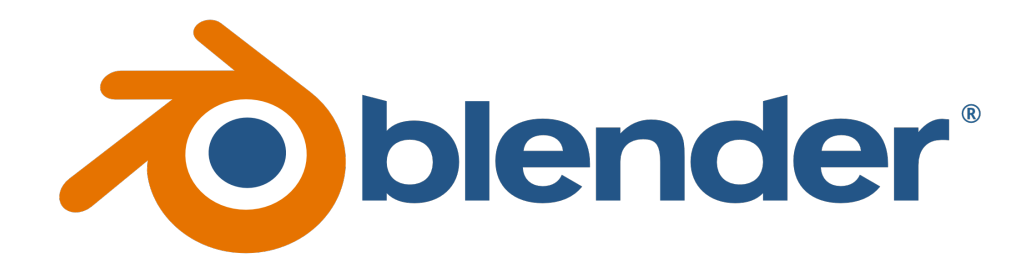

# **INTRODUCCIÓN AL MODELADO 3D**

Meshmixer FreeCAD Autodesk Inventor SolidWorks Autodesk AutoCAD **SketchUp** 

# Creación propia (Creación propia de Descarga de internet de la escaneado 3D

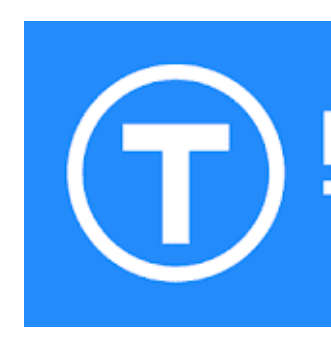

**MyMiniFactory** 

eltallerdedibujo

**MAKERBOT<br>THINGIVERSE** 

# Cults.

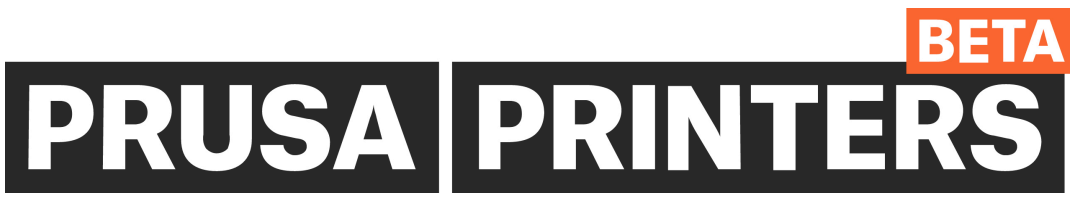

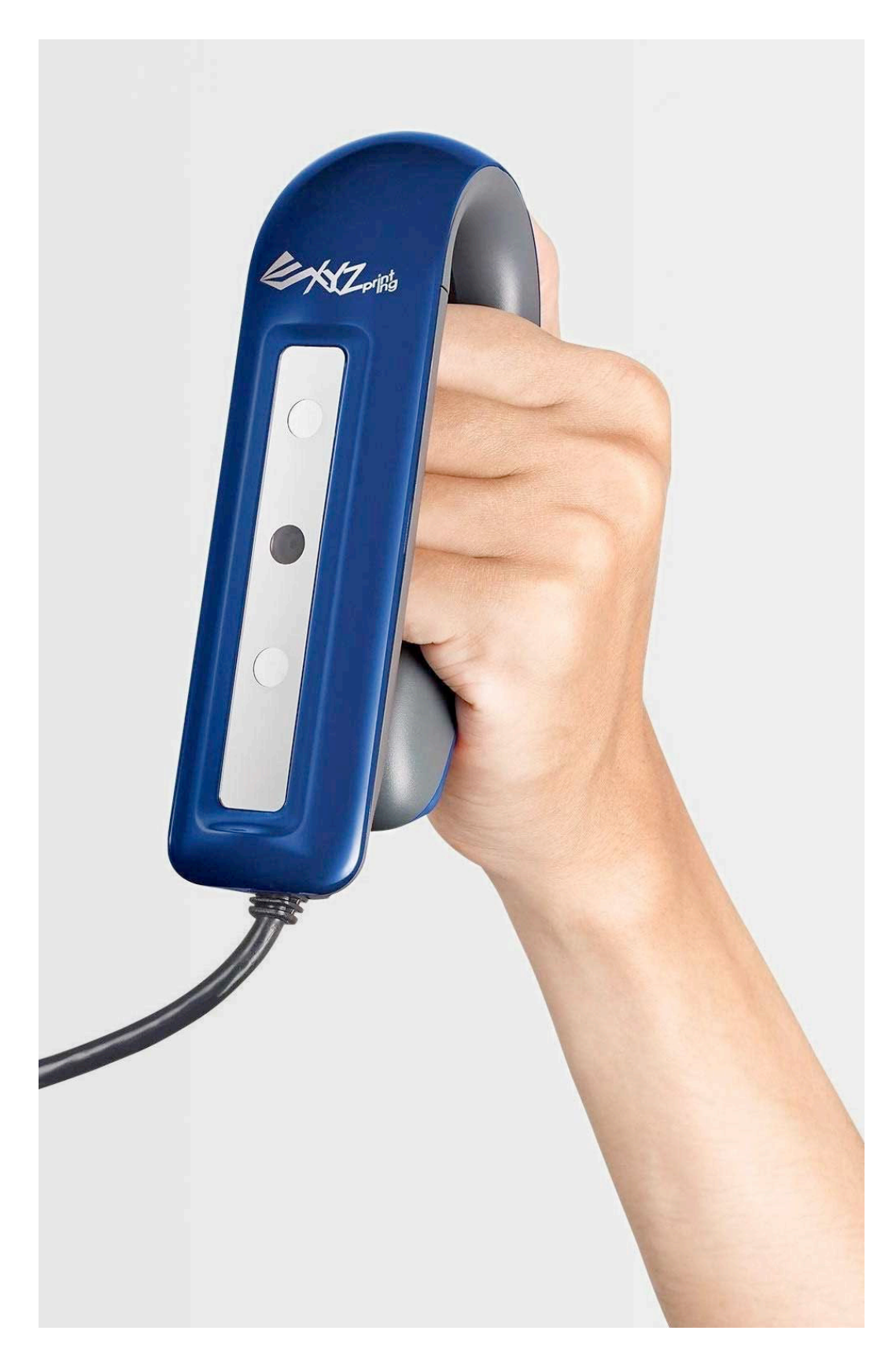

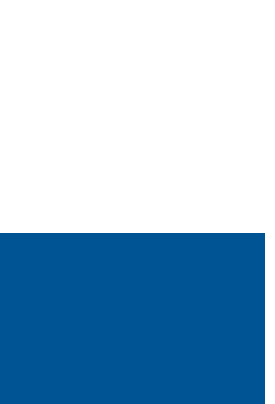

# **INTRODUCCIÓN AL MODELADO 3D**

# Diseñando un modelo 3D

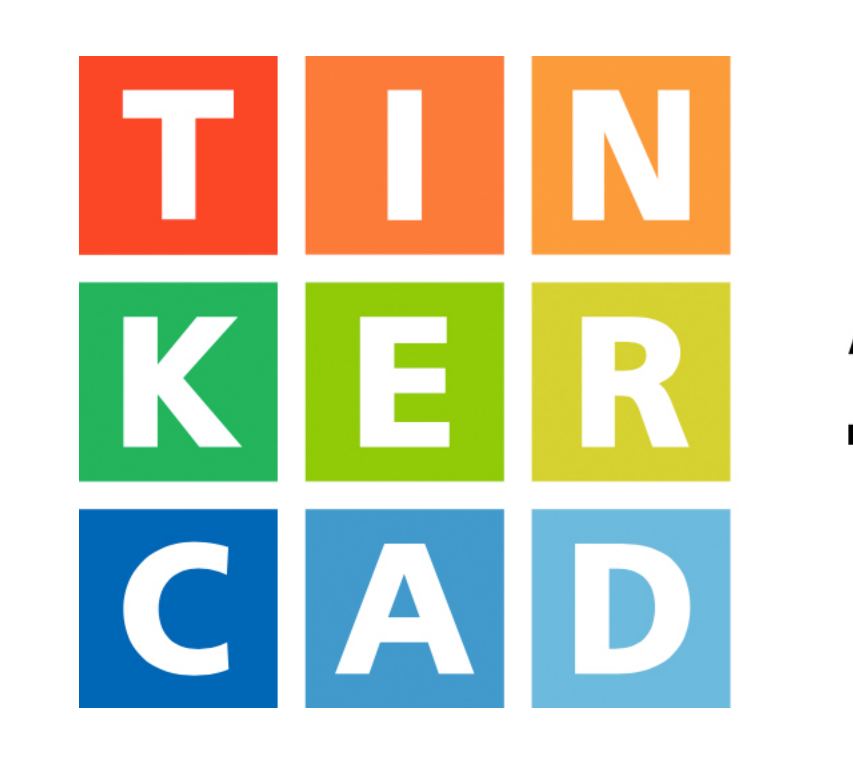

eltallerdedibujo

# AUTODESK® TINKERCAD®

# **INTRODUCCIÓN AL LAMINADO**

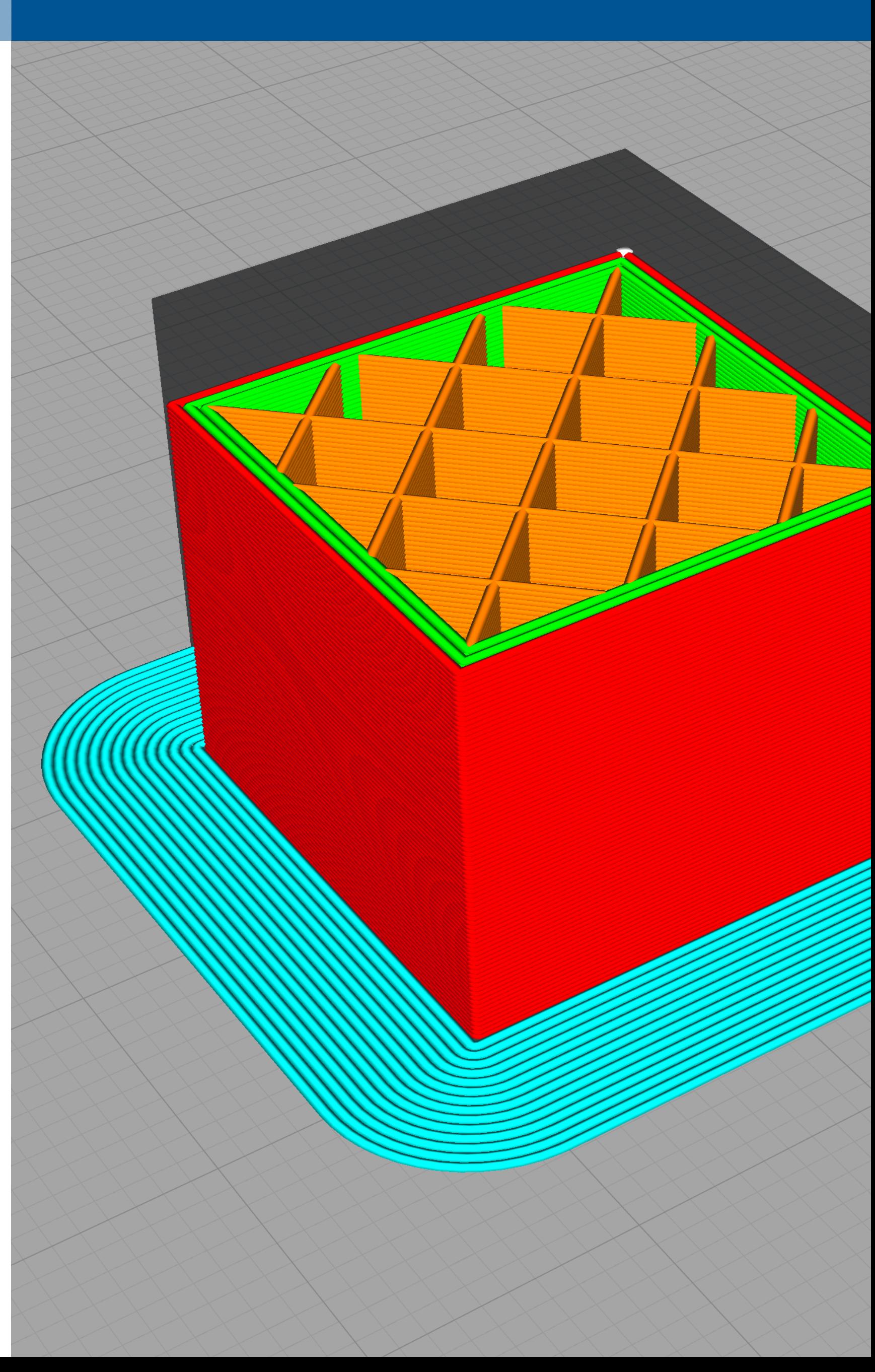

# **INTRODUCCIÓN AL LAMINADO**

# Preparando un modelo 3D para la impresión

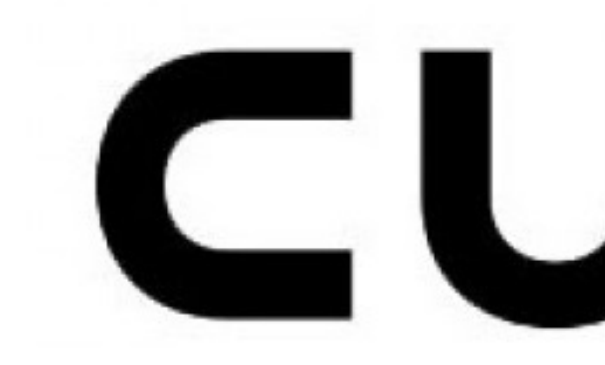

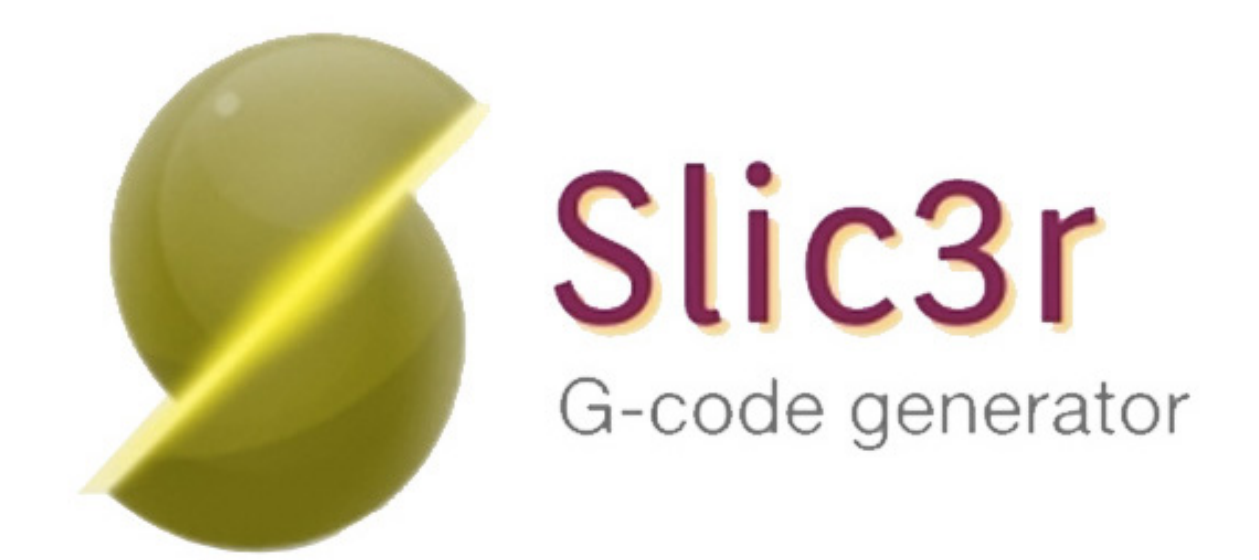

Prusa Slicer

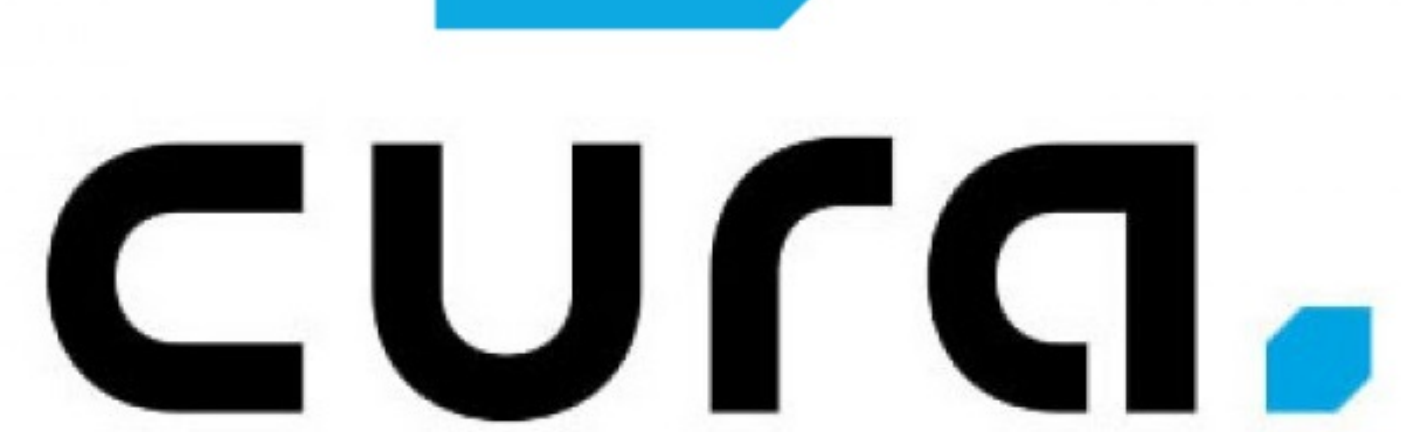

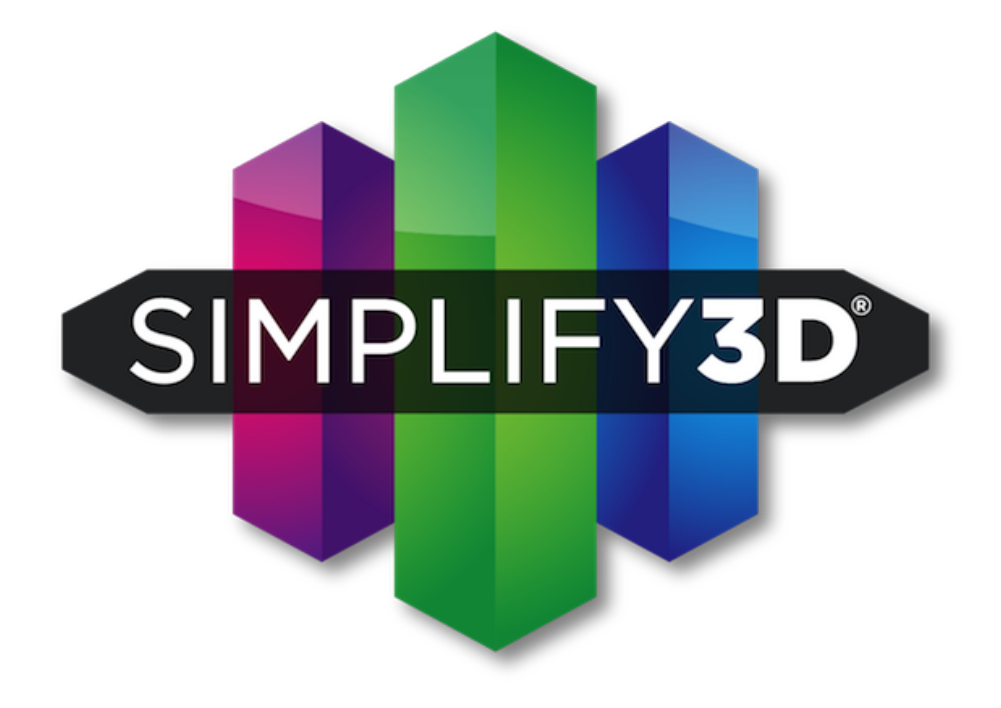